## Epson Workforce 520 Online User Guide

Getting the books Epson Workforce 520 Online User Guide now is not type of challenging means. You could not without help going in the manner of book addition or library or borrowing from your associates to contact them. This is an enormously easy means to specifically get lead by on-line. This online revelation Epson Workforce 520 Online User Guide can be one of the options to accompany you considering having further time.

It will not waste your time. understand me, the e-book will utterly way of being you additional event to read. Just invest tiny epoch to approach this on-line broadcast Epson Workforce 520 Online User Guide as without difficulty as evaluation them wherever you are now.

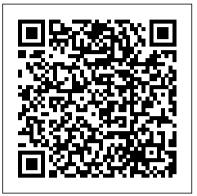

Epson WorkForce 520 All-in-One Printer | Inkjet | Printers ...

Epson Workforce 520 User Manual This is likewise one of the factors by obtaining the soft documents of this epson workforce 520 user manual by online. You might not require more time to spend to go to the ebook launch as with ease as search for them. In some cases, you likewise reach not discover the broadcast epson workforce 520 user manual that you are looking

Software & Apps - WorkForce DS-520 - Epson

View the manual for the Epson WorkForce 520 here, for free. This manual comes under the category Printers and has been rated by 1 people with an average of a 9.4. This manual is available in the following languages: English. Epson WorkForce 520 | WorkForce Series | All-In-Ones ...

View and Download Epson WORKFORCE 525 user manual online. Garmin All in One Printer User Manual. WORKFORCE 525 all in one printer pdf manual download. Also for: Workforce 520, Workforce 520 series, Workforce 525 series.

Epson WorkForce 520 User Manual, Page: <u>4</u>

Life Fitness 9100 Elliptical User Manual Lg 440g Manual Download Vaillant Ecotec Pro 24 User Manual Pdf Aerogarden Model 100302-blk User Manual ... Epson Workforce 520 Online Users Manual Madden Nfl 08 Pc User Manual Canon Fax L150 User Manual Pdf Metrology Lab Manual Free Download Hp Photosmart C4280 All In One User Manual ... Epson Workforce 520 User Manual agnoleggio.it

FAX Utility 2.0 for Windows PDF. This guide

describes the functions that differ in version 2.0 from the original FAX Utility for Windows. Note: The instructions for sending a fax using the Blank Page, how to fix this blank page in printer FAX Utility have not changed from the original FAX Utility to FAX Utility 2.0. See your product User's Guide for instructions on sending faxes and using your product's other fax features. Epson Workforce 520 Online Users Manual mineever

Epson Workforce 520 Online User Guide elizabethviktoria.com It is your very own grow old to acquit yourself reviewing habit. among guides you could enjoy now is epson workforce 520 user manual below. Overdrive is the cleanest, fastest, and most legal way to Page 1/2. User manual Epson WorkForce 520 (64 pages) 520; Epson WorkForce 520 Manuals Manuals and User Guides for Epson WorkForce 520. We have 3 Epson WorkForce 520 manuals available for free PDF download: Quick Manual, User Manual, Specifications Epson WorkForce 520 Manuals See your Quick Guide for troubleshooting information. Setup is unable to find my printer

Support & Downloads - WorkForce DS-520 - Epson This When you see the User Account Control screen, click Yes or Continue. Windows XP: When you see the Software Installation screen, continue with step 4. Mac OS® X: Double-click the Epson icon. 4. When you see this screen, click Install.

Epson WorkForce 520 All-in-One Printer | Take the

Epson WorkForce 520 All-in-One Printer | Take the Tour<del>Learn How To Set-up \u0026 Use A Wireless</del> Printer - Print \u0026 Scan From Your Cell Phone How to Connect to Epson Wireless Printer How to Use New Epson Printers with Chromebooks and ChromeOS Epson Printer - Won 't print or copy -Easy Fix #renarocsprinters Discover How To Fax, Copy \u0026 Scan On An Epson Printer - Simple \u0026 Easy How To Setup Your Epson Printer -Learn To Print, Scan, Copy \u0026 Send A Fax Today How to make a copy on the Epson printer Reset Epson WorkForce 520 Waste Ink Pad Counter How To Replace An Ink Cartridge On An Epson WorkForce 323 All-In-One Printer (Tutorial) Epson Artisan \u0026 WorkForce Printers | How to Connect to a Wireless Network

Epson print head cleaner, nozzle cleaning - flushing clogged nozzles

How To Connect EPSON L365 Printer to WiFi NetworkEpson Printer - Discover How To Scan \u0026 Copy A Photo Or Document - High Quality How to fix an Epson WF-4630 printer Epson printer prints blank pages or skips colors after changing ink.

Easy fix. Epson printer - Printing problems - use adf wont print and copy #renarocsprinters Printer Print Epson and Other How to reset an Epson ink cartridge and trick it into thinking it's full. Giving up on a dead printer? Try my way to unclog inkjet printer port Printer doesn't copy How to Convert an Epson Workforce Printer to Sublimation Epson - Set up custom paper size from Lightroom Epson Printer | How to Fax Directly from Your PC Epson WorkForce WF-2650 | Wireless Setup Using the Printer 's Buttons

Epson WorkForce WF-2830 | Wireless Setup Using

the Control Panel Epson workforce 520 ink-T126 amazing cheap printer ink Epson Expression Premium XP-520 | Wireless Setup Using the Printer's Buttons Epson WorkForce WF-3720, WF-4720, WF-4730 \u0026 WF-4734 | Wireless Setup Using the Printer 's Buttons Download Ebook Epson Workforce 520 Online User Guide A lot of human may be pleased with looking at you reading epson workforce 520 online user guide in your spare time. Some may be admired of you. And some may desire be next you who have reading hobby. What roughly your own feel? Have you felt right? Reading is a habit and a hobby at once.

Epson Workforce 520 Online User Guide Easily accelerate office productivity with the WorkForce 520, the world's fastest all-in-one printer 1, which features ISO print speeds of 15 ISO ppm (black) and 5.4 ISO ppm (color) 1. Quickly connect and print wirelessly from multiple computers with Easy Epson Wi-Fi with "n" compatibility 1. Use the 30-page Auto Document Feeder to easily copy or scan stacks of documents.

Support & Downloads - WorkForce DS-520 - Epson WorkForce DS-520 A4 document scanner ... Epson WorkForce DS-520 images. Last. Next. Close. Epson WorkForce DS-520 videos. Last. Next. Close. Product availability Product Availability. Enter your email address to receive a message when this item is available again. Title: Mr. Mrs. ... Are you an end user or business customer? \* Personal Business ... Epson Workforce 520 Online User Guide kcerp.kavaandchai.com

**EPSON WORKFORCE 520 QUICK** MANUAL Pdf Download | ManualsLib Epson WorkForce DS-520 images. Last. Next. Close. Epson WorkForce DS-520 videos. Last. Next. Close. Product availability Product Availability. Enter your email address to receive a message when this item is available again. ... Are

you an end user or business customer? \* Personal the WorkForce 520/525 Series unplugged for a Business. Company \* Terms, conditions and data long period of time, the date and time settings protection \* ...

Epson Workforce 520 Online User

Epson WorkForce 520 All-in-One Printer | Take the Epson Workforce 520 Online User Guide

Epson WorkForce 520 All-in-One Printer | Take the Tour<del>Learn How To Set-up \u0026 Use A Wireless</del> Printer - Print \u0026 Scan From Your Cell Phone How to Connect to Epson Wireless Printer How to Use New Epson Printers with Chromebooks and ChromeOS Epson Printer - Won 't print or copy -Easy Fix #renarocsprinters Discover How To Fax, Copy \u0026 Scan On An Epson Printer - Simple \u0026 Easy How To Setup Your Epson Printer -Learn To Print, Scan, Copy \u0026 Send A Fax Today How to make a copy on the Epson printer Reset Epson WorkForce 520 Waste Ink Pad Counter How To Replace An Ink Cartridge On An Epson WorkForce 323 All-In-One Printer (Tutorial) Epson Artisan \u0026 WorkForce Printers | How to Connect to a Wireless Network

Epson print head cleaner, nozzle cleaning - flushing clogged nozzles

How To Connect EPSON L365 Printer to WiFi NetworkEpson Printer - Discover How To Scan \u0026 Copy A Photo Or Document - High Quality How to fix an Epson WF-4630 printer Epson printer prints blank pages or skips colors after changing ink. Easy fix. Epson printer - Printing problems - use adf - wont print and copy #renarocsprinters Printer Print Blank Page, how to fix this blank page in printer Epson and Other How to reset an Epson ink cartridge and trick it into thinking it's full. Giving up on a dead printer? Try my way to unclog inkjet printer port Printer doesn't copy How to Convert an Epson Workforce Printer to Sublimation Epson - Set up custom paper size from Lightroom Epson Printer | How to Fax Directly from Your PC Epson WorkForce WF-2650 | Wireless Setup Using the Printer 's Buttons

Epson WorkForce WF-2830 | Wireless Setup Using the Control Panel Epson workforce 520 ink-T126 amazing cheap printer ink Epson Expression Premium XP-520 | Wireless Setup Using the Printer 's Buttons Epson WorkForce WF-3720, WF-4720, WF-4730 \u0026 WF-4734 | Wireless Setup Using the Printer 's Buttons Epson Workforce 520 Online User Guide Have a look at the manual Epson WorkForce 520 User Manual online for free. It 's possible to download the document as PDF or print. UserManuals.tech offer 1734 Epson manuals and user 's guides for free. Share the user manual or guide on Facebook, Twitter or Google+. Copying a Document or Photo31 3. Press the r Copy button. 4. Press uor d or use the numeric keypad to select the number

WorkForce 520/525 Series - files.support.epson.com Support & Downloads: WorkForce DS-520. Return back to support options for Epson WorkForce DS-520. Print. Did you find this article helpful. Yes No. Thanks for leaving feedback. ... Are you an end user or business customer? \* Personal Business. Company \* Terms, conditions and data protection \* Epson Workforce 520 Troubleshooting Guide calendar ...

With Windows, see the online User 's Guide. With Macintosh, download the utility from the Epson support web site listed on page 54. Page 37: Setting Up Fax Features Note: If you leave

may get lost.

Epson WorkForce 520 Manuals Author: docker.sketchleague.com-2020-11-13T 00:00:00+00:01 Subject: Epson Workforce 520 Online User Guide Keywords: epson, workforce, 520, online, user, guide Created Date: 11/13/2020 12:32:26 AM

Epson WorkForce 520 Pdf User Manuals. View online or download Epson WorkForce 520 User Manual